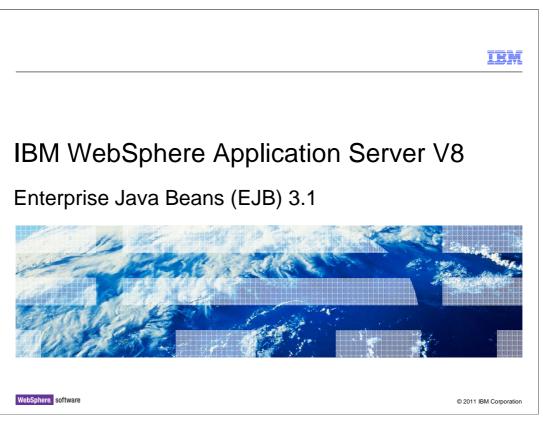

This presentation describes support for Enterprise Java Beans 3.1 in IBM WebSphere Application Server V8.

|                                |                                 | IBM                    |
|--------------------------------|---------------------------------|------------------------|
| Table of c                     | contents                        |                        |
|                                |                                 |                        |
|                                |                                 |                        |
| ■ EJB 3.1 ove                  | erview                          |                        |
| <ul> <li>Summary</li> </ul>    |                                 |                        |
| <ul> <li>References</li> </ul> |                                 |                        |
|                                |                                 |                        |
|                                |                                 |                        |
|                                |                                 |                        |
|                                |                                 |                        |
|                                |                                 |                        |
|                                |                                 |                        |
|                                |                                 |                        |
|                                |                                 |                        |
| 2                              | Enterprise Java Beans (EJB) 3.1 | © 2011 IBM Corporation |

An overview of the enhancements to the EJB specification is provided, along with references.

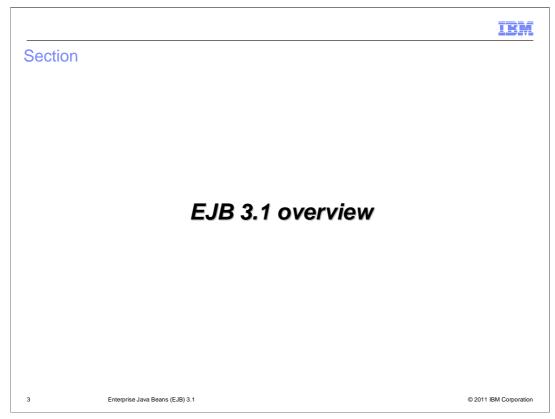

An overview of the following enhancements to the EJB specification is provided, as supported in WebSphere Application Server V8:

The No-Interface local view, asynchronous session bean invocations, singleton session beans, calendar based timers, automatic timer creation, non-persistent timers, an embeddable EJB container, and packaging of EJBs in WAR files.

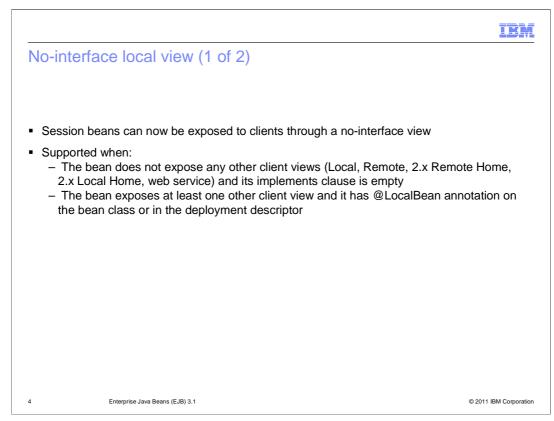

The No-Interface local view is a continuation of the ease of use of enhancements that were made in the EJB 3.0 specification. In the last release, the requirement that session beans extend framework classes was dropped, and now the requirement to provide an interface has also been dropped. The No-Interface view allows the session bean implementation class to be exposed to local clients, similar to a local business interface. All public methods of the session bean implementation class are exposed as local business methods.

A session bean automatically receives a No-Interface view when it has not been configured to have any other client view and the implements clause is empty.

In addition, a session bean may be explicitly configured to have a No-Interface view by either specifying the LocalBean annotation or the equivalent in the deployment descriptor.

With this feature, the EJB programming model now allows a "plain old Java object" or POJO to be configured as an enterprise bean, with all of the qualities of service provided by the container.

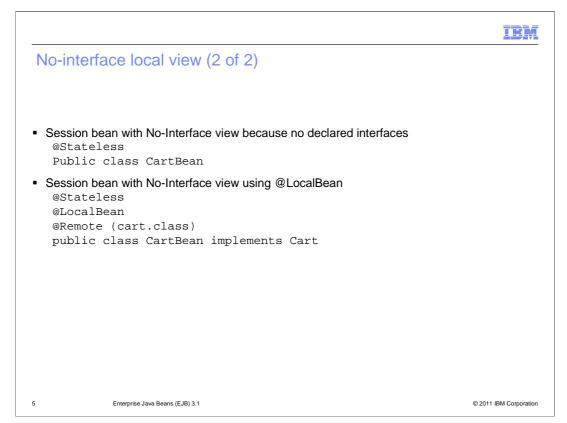

Provided are examples that demonstrate the two techniques of configuring a No-Interface view.

In the first example, the stateless session bean does not implement any interfaces, nor does it provide any business or component interfaces. Therefore the CartBean class is exposed as a No-Interface view.

For the second example, the LocalBean annotation has been specified. The stateless session bean, CartBean, will have two client views: the remote business interface, Cart, and a No-Interface view.

Also note, that although the No-Interface view is effectively exposing the bean implementation class as a local business interface, it does not prevent the session bean from using both features together. A session bean may be configured with both a No-Interface view and local business interfaces.

|                            |                                                       | IBM                    |
|----------------------------|-------------------------------------------------------|------------------------|
| Async                      | chronous session bean invocations                     |                        |
|                            |                                                       |                        |
|                            |                                                       |                        |
| <ul> <li>Allows</li> </ul> | s EJB methods to run asynchronously                   |                        |
| <ul> <li>Impro</li> </ul>  | oves performance and increases scalability            |                        |
| – Fi                       | wo modes:<br>ire and forget<br>ire and return results |                        |
|                            |                                                       |                        |
|                            |                                                       |                        |
|                            |                                                       |                        |
|                            |                                                       |                        |
|                            |                                                       |                        |
|                            |                                                       |                        |
|                            |                                                       |                        |
| 6                          | Enterprise Java Beans (EJB) 3.1                       | © 2011 IBM Corporation |

The EJB specification has now defined a mechanism to declare that a business method is to run asynchronously to the client, whether the client is local or remote. By default, business methods will continue to run synchronously.

This new feature is aimed at improving performance and scalability by allowing a client request to be processed on multiple threads. The client may call multiple asynchronous EJB methods, to process work concurrently on multiple threads, and continue processing in the client thread.

There are two forms of asynchronous EJB method invocations:

First, "fire and forget". When using "fire and forget", the asynchronous method is declared to have a void return type, and the application client has no way of knowing when or even if the asynchronous method completes. "Fire and forget" is useful for scenarios where there is some 'nice to have' function to be performed, but it is unimportant if it actually completes. By using an asynchronous request in this scenario, the performance of the important processing can be improved on the main thread, while the "nice to have" function runs concurrently on a separate thread.

Second, "fire and return results". When using "fire and return results", the asynchronous method is declared to have a Future return type. An instance of Future is returned to the application client immediately, before the asynchronous method runs, and the client can then use the Future to check on the status of the asynchronous request and eventually obtain the result.

Note: For Asynchronous methods, only transaction required, transaction requires new, or transaction not supported are supported. The asynchronous method will always run under a different transaction context than that of the client.

The transaction service context and the activity session service context are not propagated from the client to the asynchronous thread. The security context, and all of the WebSphere Application Server extension contexts, such as work area, internationalization, and so on, are propagated for use on the execution thread.

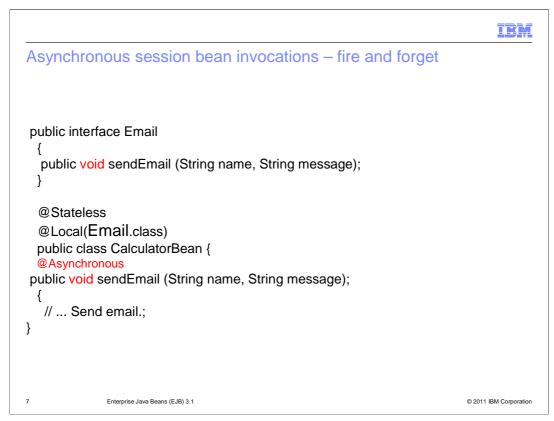

Here is an example of an asynchronous local business method using the "fire and forget" semantics.

Anytime a client calls the 'sendEmail' method on the CalculatorBean, control is returned immediately to the client, and the 'sendEmail' method is submitted to run concurrently on another thread.

|                       |                                                    | IBM                    |
|-----------------------|----------------------------------------------------|------------------------|
| Asynchror<br>(1 of 2) | nous session bean invocations – fire and return re | sults                  |
|                       |                                                    |                        |
|                       |                                                    |                        |
|                       |                                                    |                        |
|                       |                                                    |                        |
|                       |                                                    |                        |
|                       |                                                    |                        |
| 8                     | Enterprise Java Beans (EJB) 3.1                    | © 2011 IBM Corporation |

Here is an example of an asynchronous local business method using the "fire and return results" semantics.

When a client calls the 'performCalculation' method on the CalculatorBean, an instance of Future is returned immediately to the client, and the 'performCalculation' method is submitted to run concurrently on another thread. The client can then use methods on the Future object to check on the status of the asynchronous method, and eventually obtain the Integer result value.

Note: The javax.ejb.AsyncResult object is a convenience implementation of the Future interface used only to pass the object to the container. The object is never passed to the client.

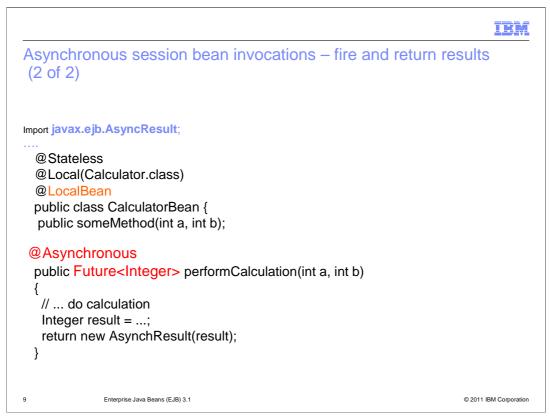

This is basically the same "fire and return results" example, but for a bean with both a local business interface and a No-Interface view.

The 'performCalculation' method will run asynchronously whether it is called through the local Calculator interface or the No-Interface view.

|            | IBM                                                                                                    |
|------------|----------------------------------------------------------------------------------------------------|
| Asynchrono | ous session bean invocations – Future object                                                                                |
|            |                                                                                                    |
| Method Su  | mmary                                                                                                    |
| boolean    | <pre>cancel(boolean mayInterruptIfRunning)</pre>                                                                            |
|            | Attempts to cancel execution of this task.                                                                                  |
| V          | <u>get()</u>                                                                                                    |
|            | Waits if necessary for the computation to complete, and then retrieves its result.                                          |
| V          | get(long timeout, TimeUnit unit)                                                                                            |
|            | Waits if necessary for at most the given time for the computation to complete, and then retrieves its result, if available. |
| boolean    | <pre>isCancelled()</pre>                                                                                                    |
|            | Returns true if this task was cancelled before it completed normally.                                                       |
| boolean    | isDone()                                                                                                    |
|            | Returns true if this task completed.                                                                                        |
| 10         | Enterprise Java Beans (EJB) 3.1 © 2011 IBM Corporation                                                                      |

For reference, here are the methods provided on the returned Future object.

The 'get' methods allow the client to obtain the result of the asynchronous method call, either waiting until completion or until the specified time expires.

The 'isCancelled' and 'isDone' methods allow the client to check on the status of the asynchronous request.

And, the 'cancel' method allows the client to attempt to cancel an asynchronous request. The 'cancel' method will only return true if the asynchronous method could be cancelled before it was ever started; that is, while it was still in the queued state.

| Application servers                                                                                                    |                                                                                                    |
|----------------------------------------------------------------------------------------------------|----------------------------------------------------------------------------------------------------|
| Application servers                                                                                                    |                                                                                                    |
| Application servers > server1 > EJB asynchronous method invocation                                                                                                    | A DESCRIPTION OF A DESCRIPTION OF A DESC |
| WebSphere Application Server Version 8 introduced the ability to run E<br>configure the options for the EJB container's internal work manager for<br>to select a custom work manager to be used instead of the internal work                                                                                                    | asynchronous method invocation or alternatively                                                                                                    |
| Configuration                                                                                                    |                                                                                                    |
| National Control of the Control of the Control of t | 1.0                                                                                                    |
|                                                                                                    |                                                                                                    |
| General Properties                                                                                                    |                                                                                                    |
| Work manager type                                                                                                    | Related Items                                                                                                    |
|                                                                                                    | Work managers                                                                                                    |
| Use this work manager for asynchronous methods<br>Maximum number of threads                                                                                                    |                                                                                                    |
| 5                                                                                                    |                                                                                                    |
| Work request queue size                                                                                                    |                                                                                                    |
| 0 work objects                                                                                                    |                                                                                                    |
| Work request queue full action                                                                                                    |                                                                                                    |
| Block V                                                                                                    |                                                                                                    |
| Use custom work manager instance                                                                                                    |                                                                                                    |
| Work manager JNDI name                                                                                                    |                                                                                                    |
| wm/default 💌                                                                                                    |                                                                                                    |
|                                                                                                    |                                                                                                    |
| Remote future object duration<br>86400 seconds                                                                                                    |                                                                                                    |
|                                                                                                    |                                                                                                    |
|                                                                                                    | 2 J. 1 1 1 1                                                                                                    |
| Apply OK Reset Cancel K B.A.                                                                                                    |                                                                                                    |

WebSphere Application Sever supports asynchronous session bean invocations by submitting each request to a work manager. A work manager controls a thread pool created for Java EE applications. A work manager will place all submitted work on a queue until a thread becomes available to run the request.

Although a default work manager configuration is provided, it is also possible to configure a custom work manager as shown in this screen capture.

When configuring a custom work manager, be aware that not all options available are compliant with the EJB specification behavior.

More information about work managers may be found in the WebSphere Application Server Information Center.

| Application se | ervers                                                                                                    | 2 -                                        |
|----------------|----------------------------------------------------------------------------------------------------|--------------------------------------------|
| Application    | <u>n servers</u> > <u>server1</u> > EJB asynchronous method invocation settin                                                                                                    | gs                                         |
| configure t    | <ul> <li>Application Server Version 8 introduced the ability to run EJB meth<br/>he options for the EJB container's internal work manager for asynch<br/>custom work manager to be used instead of the internal work mar</li> </ul> | hronous method invocation or alternatively |
| Configural     | tion                                                                                                    |                                            |
|                |                                                                                                    |                                            |
| Genera         | Il Properties                                                                                                    |                                            |
| Wor            | rk manager type                                                                                                    | Related Items                              |
| ۲              | Use this work manager for asynchronous methods                                                                                                    | Work managers                              |
|                | Maximum number of threads                                                                                                    |                                            |
|                | 5<br>Work request queue size                                                                                                    |                                            |
|                | 0 work objects                                                                                                    |                                            |
|                | Work request queue full action                                                                                                    |                                            |
| 0              | Block B A                                                                                                    |                                            |
| 0              | Veril Work manager instance                                                                                                    |                                            |
|                | wm/default 😒                                                                                                    |                                            |
|                | an fail marthail faile ann a mar an an an an an an an an an an an an an                                                                                                    |                                            |
| 8640           | ote future object duration<br>00 seconds                                                                                                    |                                            |
|                |                                                                                                    |                                            |
|                | OK Reset Cancel                                                                                                    |                                            |

In addition to configuring the size of the thread pool and queue, another important configuration option is the queue full action.

By default, when all threads are active, and the queue is full, additional asynchronous requests will block. This means that control is not returned to the client immediately, but instead, the client thread will block until the request can be added to the queue.

The alternative is to specify the value 'Fail'. When fail is specified, an exception is returned to the client indicating that the asynchronous request could not be submitted.

|                                                                                                    | IBM                    |
|----------------------------------------------------------------------------------------------------|------------------------|
| Singleton session beans (1 of 2)                                                                                                    |                        |
|                                                                                                    |                        |
| <ul> <li>New session bean type</li> <li>Guaranteed single instance per JVM</li> <li>Supports eager initialization during application startup</li> <li>Allows for sharing of data across all the apps in the Server <ul> <li>avoid extra database trips</li> </ul> </li> </ul> |                        |
| <ul> <li>Concurrency management<br/>@ConcurrencyManagement(BEAN)</li> <li>For example: public synchronized setProductInfo</li> </ul>                                                                                                    |                        |
| <pre>@ConcurrencyManagement(CONTAINER) @Lock(LockType.READ)</pre>                                                                                                    |                        |
| @Lock(LockType.WRITE)                                                                                                    |                        |
|                                                                                                    |                        |
|                                                                                                    |                        |
| 13 Enterprise Java Beans (EJB) 3.1                                                                                                    | © 2011 IBM Corporation |

Also new in EJB 3.1 are singleton session beans. These are a new type of session bean, in addition to stateless and stateful.

Singleton beans have many of the same characteristics of other session beans, such as declarative transaction management, security, remote interfaces, dependency injection, component life-cycle callbacks, and interceptors.

However, singleton beans introduce several new behaviors:

First, as the name suggests, it is guaranteed that only a single instance will exist per JVM.

Next, singleton beans support initialization during application startup and destruction during application shutdown, similar to the Startup beans that existed in prior versions of WebSphere Application Server. This feature allows a singleton to fully initialize application state before clients are allowed to access other EJBs.

And finally, singletons introduce the ability to configure concurrency management for EJB methods. Since there is only a single instance in each JVM, it is important that the bean implementation handle concurrent method calls. The bean implementation can rely on the EJB Container to provide this support by using container managed concurrency, and properly indicating which methods are read only, and which methods will change the state of the singleton instance.

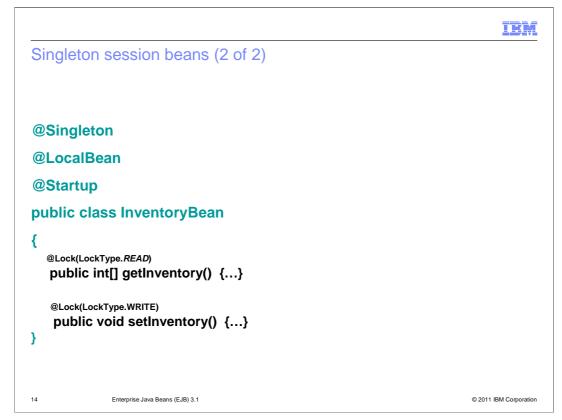

Here is an example of how to configure a singleton session bean using annotations.

This singleton bean will have a No-Interface view that exposes two methods. One of the methods is read only, and may be entered concurrently on multiple threads, whereas the other method has been configured for write access, and will block until all other threads have exited methods on the bean instance.

Also note the use of the startup annotation. This indicates that the bean instance will be created, and the PostConstruct life cycle methods called at the end of module start.

|                            |                                                     | IBM                    |
|----------------------------|-----------------------------------------------------|------------------------|
| Calenda                    | r based timer expressions                           |                        |
|                            |                                                     |                        |
|                            |                                                     |                        |
| @Stateless<br>public class | s mybean{                                           |                        |
| @Resourc<br>private Tim    | e<br>erService ts;                                  |                        |
| public void                | doSomeTimerWork(String message, String minute)      |                        |
| <sup>1</sup> TimerCo       | nfig tc = new TimerConfig(message, false);          |                        |
| ScheduleE                  | <pre>xpression se = new ScheduleExpression();</pre> |                        |
| se.minute(                 | minute);                                            |                        |
| ts.createCa<br>}           | alendarTimer(se, tc);                               |                        |
| @Timeout<br>private void   | doSomeTimeOutWork(timer timer)                      |                        |
| Stuff<br>}                 |                                                     |                        |
| 15                         | Enterprise Java Beans (EJB) 3.1                     | © 2011 IBM Corporation |

Calendar based EJB timer expressions is the first of several new enhancements to the EJB Timer Service.

The new calendar-based syntax is modeled after the UNIX cron facility and may be used for both programmatically and automatically created timers. And also both persistent and non-persistent timers.

This is an example of how to programmatically create a calendar based timer. In the example, a timer is created that runs at the specified minute, or minutes, depending on the contents of the 'minute' string.

Examples that demonstrate using calendar based timer expressions are provided later, when covering the new automatically created timers feature.

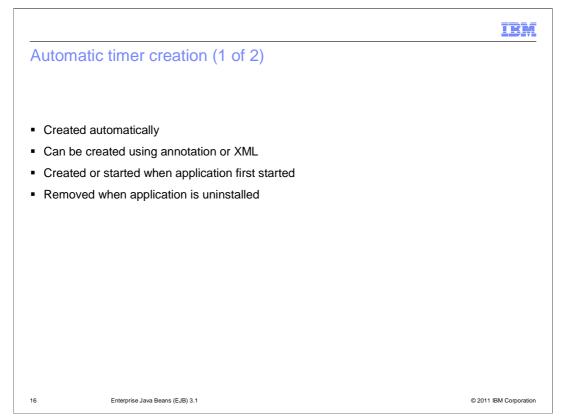

Since EJB timers were first introduced in the EJB specification, the only way to create them was programmatically through the Timer Service API. Now, an EJB may be configured so that the timers associated with it are automatically created during application install.

These new automatically created timers may be configured through either annotations or in the EJB deployment descriptor. Once created, the timers will exist until the application is uninstalled.

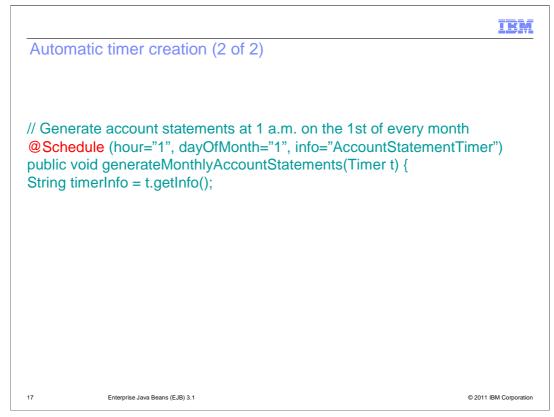

The Schedule annotation is used to configure automatically created timers.

In this example, the schedule annotation has been used to configure a timer that will run the 'generateMonthlyAccountStatements' method at 1 a.m. on the 1st of every month. This is also another example of a calendar based timer.

|                                                       |                                                                                                    | IBM                    |
|-------------------------------------------------------|----------------------------------------------------------------------------------------------------|------------------------|
| Non-pers                                              | istent Timers                                                                                                    |                        |
|                                                       |                                                                                                    |                        |
| <ul> <li>Ability to d</li> </ul>                      | leclare non persistent timers.                                                                                      |                        |
| -                                                     | automatically and programmatically created timers                                                                   |                        |
| // the Singlete<br>@Schedule(r<br>public void re<br>{ | e;<br>utomatic timer to refresh<br>on instance cache every 10 minutes<br>minute="*/10", hour="*", persistent=false) |                        |
| 18                                                    | Enterprise Java Beans (EJB) 3.1                                                                                     | © 2011 IBM Corporation |

Another new timer enhancement is the ability to define non-persistent timers. Unlike persistent timers, non-persistent timers exist only in memory and are removed when the application is stopped.

Both automatically and programmatically created timers can be created as non-persistent timers.

This example shows how a calendar based automatically created timer is defined as non-persistent.

| configuration                                                                                                    |                                                               |  |
|----------------------------------------------------------------------------------------------------|---------------------------------------------------------------|--|
| General Properties                                                                                                    |                                                               |  |
| Persistent EJB timer configuration  © Use internal EJB timer service scheduler instance Data source JNDI name Jdbc/DefaultEJBTImerDataSource Data source alias (none) Table prefix EJBTIMER_ Poll interval 300 seconds Number of timer threads 1 threads 2 Use custom scheduler instance Scheduler_JNDI name | Related Items    JAAS - J2C authentication data    Schedulers |  |
| (none) ▼ Non-persistent EJB timer configuration Maximum number of retries 1 Time interval between retries 300 seconds  \$\$ Share thread pool configured for persistent timers B.A. C Create a separate thread pool for non-persistent timers Number of timer threads threads                                |                                                               |  |

The configuration options for persistent timers remain the same as in the past. A scheduler is used to manage the timer tasks, backed by a database, where both the scheduler and database can be configured.

Non-persistent timers require a simpler configuration. A database is not needed, and a scheduler is not used. Instead, all that is needed is a basic work manager and thread pool. Optionally, both persistent and non-persistent timers can be configured to use the same thread pool, and will thus run with the same priority, and potentially consume fewer resources.

In place of the scheduler, all that is needed are the two settings that control how frequently to retry failed timers, and how many times to retry a failed timer before discarding. The defaults are 300 seconds between retries, and to retry until successful. By default, a non-persistent timer is not discarded until it has either succeeded or the application is stopped.

|                                  |                                         | IBM                    |
|----------------------------------|-----------------------------------------|------------------------|
| Embedda                          | ble EJB container                       |                        |
|                                  |                                         |                        |
|                                  |                                         |                        |
| <ul> <li>Targeted a</li> </ul>   | t developers                            |                        |
| <ul> <li>Allow for ea</li> </ul> | asy way to unit test EJB business logic |                        |
| <ul> <li>Only need</li> </ul>    | JavaSE                                  |                        |
| <ul> <li>Supports E</li> </ul>   | JB Lite                                 |                        |
|                                  |                                         |                        |
|                                  |                                         |                        |
|                                  |                                         |                        |
|                                  |                                         |                        |
|                                  |                                         |                        |
|                                  |                                         |                        |
|                                  |                                         |                        |
|                                  |                                         |                        |
| 20                               | Enterprise Java Beans (EJB) 3.1         | © 2011 IBM Corporation |

Another ease of use enhancement for the EJB programming model in general, is the introduction of an 'Embeddable EJB Container'.

This new feature is targeted at developers, to allow for an easy way to unit test EJB business logic in a J2SE environment. Client code is able to instantiate an EJB container that runs within the same class loader and JVM.

In WebSphere Application Server V8, the provided embeddable EJB container supports only the subset of EJB features defined as 'EJB Lite'.

| Feature                 | EJB Lite | EJB      |    |
|-------------------------|----------|----------|----|
| Stateless beans         | ~        | ~        |    |
| Stateful beans          | ~        | ~        |    |
| Singleton beans         | ~        | ~        |    |
| Message driven beans    |          | ~        | ā: |
| No interfaces           | ~        | ~        | _  |
| Local interfaces        | ~        | <b>v</b> |    |
| Remote interfaces       |          | ~        | _  |
| Web service interfaces  |          | ~        |    |
| Asynchronous invocation |          | ~        |    |

The embeddable EJB Container does not support all feature of the EJB specification, but rather a subset that is called 'EJB Lite'. EJB Lite is a small, yet powerful subset of the full EJB API set, suitable for writing many portable applications.

For reference, here are the main differences between the full EJB feature set and EJB Lite.

|                           | EJB Lite     | EJB          |  |
|---------------------------|--------------|--------------|--|
| Interceptors              | $\checkmark$ | $\checkmark$ |  |
| Programmatic transactions | <b>v</b>     | ~            |  |
| Declarative transactions  | <b>v</b>     | ~            |  |
| Declarative security      | $\checkmark$ | ~            |  |
| Timer service             |              | <b>v</b>     |  |
| CORBA interoperability    |              | ~            |  |
| EJB 2 x support           |              | ~            |  |

Here are the remaining differences.

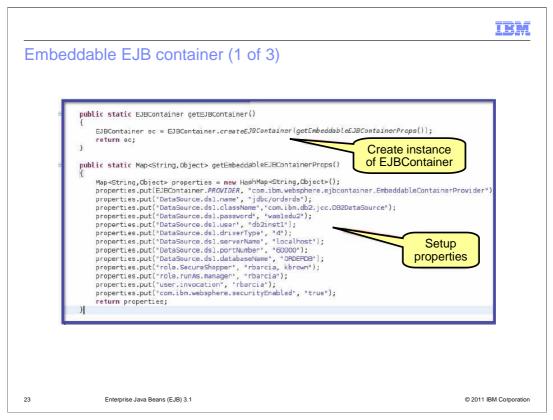

Here is an example demonstrating how a test environment might create an instance of an embeddable EJB Container using a set of properties to configure a data source and a security role.

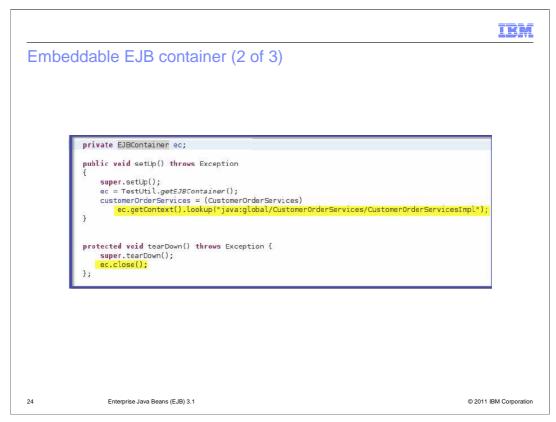

This is a continuation of the previous example, showing how the embeddable EJB container might be used in a test environment.

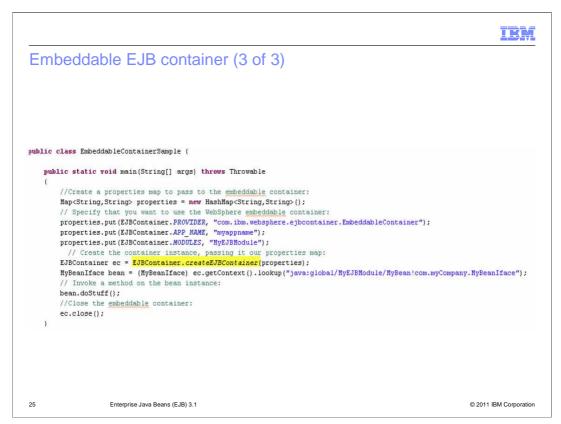

This is an example demonstrating use of the embeddable container from a class main method. This is useful for stand-alone testing.

See the WebSphere Application Server Information Center for additional information and examples of calling this sample from a command line. Note that the embeddable EJB container jar file and the EJB module need to be on the class path.

|                                                                                                    |                                                                                              | IBM                           |
|----------------------------------------------------------------------------------------------------|----------------------------------------------------------------------------------------------|-------------------------------|
| Embeddable EJB container – configuring a data source  • The embeddable EJB container configuration properties are listed in the information center: http://publib.boulder.ibm.com/infocenter/wasinfo/v8r0/topic/com.ibm.websphere.base.doc/info/aes/ae/rejb.emconproperties.html • These properties cover configuring - A data source - Local transactions - Reference bindings - Security - XA |                                                                                              |                               |
|                                                                                                    |                                                                                              |                               |
|                                                                                                    |                                                                                              |                               |
| The ember<br>The ember                                                                                                    | ddable EJB container configuration properties are listed in the information                  | ation center:                 |
| http://publib.bou                                                                                                    | lder.ibm.com/infocenter/wasinfo/v8r0/topic/com.ibm.websphere.base.doc/info/aes/ae/rejb_emcon | properties.html               |
| – A data<br>– Local<br>– Refere<br>– Secur                                                                                                    | a source<br>transactions<br>ence bindings                                                    | ed in the information center: |
|                                                                                                    |                                                                                              |                               |
|                                                                                                    |                                                                                              |                               |
| 26                                                                                                    | Enterprise Java Beans (EJB) 3.1                                                              | © 2011 IBM Corporation        |

You can find a list of configuration properties in the information center link given here. The properties allow you to configure data sources, local transactions, bindings, security on the container, and XA distributed transactions.

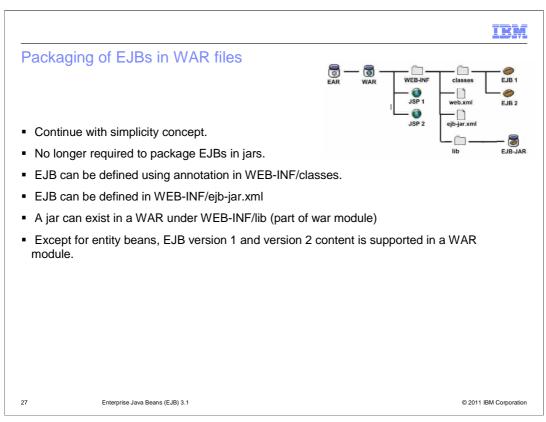

The final EJB 3.1 enhancement being covered is the ability to package EJBs in WAR files.

This new feature continues to build on the EJB 3.0 enhancements for improved ease of use.

Since many applications only access EJBs from servlets, it only makes sense to allow the EJBs to be packaged with the servlet code that will be accessing them.

For convenience, the EJBs may be packaged in either the WEB-INF/classes directory or in a standard EJB jar file packaged in the WEB-INF/lib directory. Also, the EJB configuration information may be provided through either annotations or an EJB deployment descriptor placed in the WEB-INF directory.

Except for the older EJB version 1 and version 2 entity beans, all other EJB features are supported in a WAR module.

| Section |                                 |         | IBM                    |
|---------|---------------------------------|---------|------------------------|
|         |                                 | Summary |                        |
|         |                                 |         |                        |
| 28      | Enterprise Java Beans (EJB) 3.1 |         | © 2011 IBM Corporation |

Following is a summary of the EJB 3.1 features covered.

WASV8\_EJB31.ppt

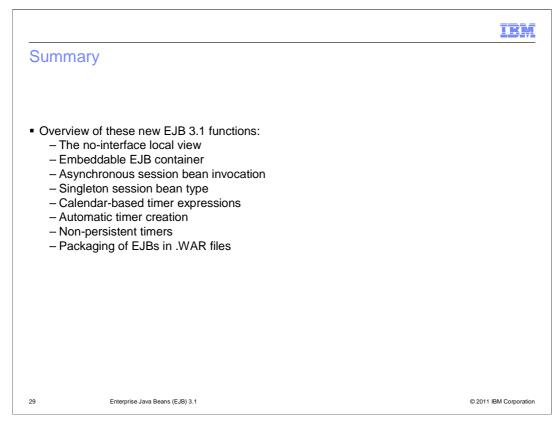

In summary, even though this was just a point revision to the EJB specification, many significant improvements and features have been added.

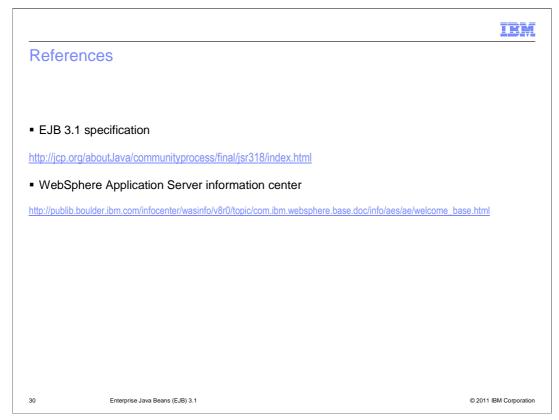

For further information about these EJB 3.1 topics, see the EJB 3.1 Specification or the WebSphere Application Server Information Center.

| IBA                                                                                                    | M     |
|----------------------------------------------------------------------------------------------------|-------|
| Feedback                                                                                                    | _     |
|                                                                                                    |       |
|                                                                                                    |       |
| Your feedback is valuable                                                                                               |       |
| You can help improve the quality of IBM Education Assistant content to better meet your<br>needs by providing feedback. |       |
| Did you find this module useful?                                                                                        |       |
| Did it help you solve a problem or answer a question?                                                                   |       |
| Do you have suggestions for improvements?                                                                               |       |
| Click to send email feedback:                                                                                           |       |
| mailto:iea@us.ibm.com?subject=Feedback_about_WASV8_EJB31.ppt                                                            |       |
| This module is also available in PDF format at: <u>/WASV8_EJB31.pdf</u>                                                 |       |
| 31 Enterprise Java Beans (EJB) 3.1 © 2011 IBM Corporat                                                                  | ation |

You can help improve the quality of IBM Education Assistant content by providing feedback.

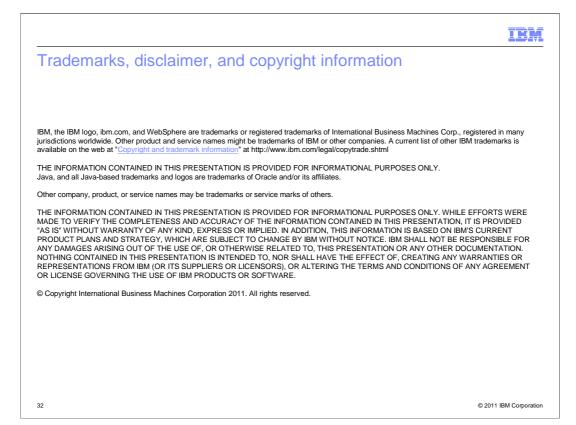

## WASV8\_EJB31.ppt